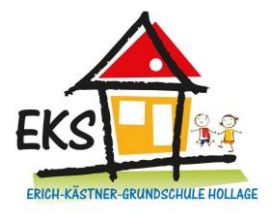

# **Benutzerordnung für IServ der Erich-Kästner-Schule Wallenhorst**

#### **Vorwort**

Die Erich-Kästner-Schule Wallenhorst nutzt IServ als Kommunikations- und Speicherplattform. Diese Plattform kann über das schulinterne Netzwerk hinaus über das Internet erreicht werden. So können Datenaustausch und Kommunikation dezentral auch von zu Hause aus stattfinden. Dies wird durch einen schulinternen Server ermöglicht, der zeitgleich ein hohes Maß an Datensicherheit gewährleistet. Durch diese Plattform fördert die Schule das Homeschooling und die Medienkompetenzen.

Jeder Mitarbeiter und jede Mitarbeiterin, sowie die komplette Schülerschaft der Schule hat einen eigenen Zugang. Dieser Zugang ist durch ein Passwort geschützt. Mit dem Zugang ist ein E-Mail-Konto verknüpft. Die E-Mailadresse lautet: vorname.nachname@eks-wallenhorst.de. Die Zugänge, und somit auch die E-Mailadressen, werden ein Jahr nach Verlassen der Schule gelöscht.

Für die Nutzung von IServ und den digitalen Geräten der Schule gelten folgende Regeln:

#### **Allgemein:**

Die Nutzung von IServ und der digitalen Endgeräte der Schule sind ausschließlich für schulische Belange zu nutzen und pfleglich zu behandeln. Für die Nutzung der Tablets gelten die Tabletregeln.

### **Tabletregeln:**

- 1. Die Tablets werden durch die Lehrkräfte verteilt und eingesammelt.
- 2. Sie werden als Arbeitsgerät für den Unterricht genutzt.
- 3. Die Anweisungen der Lehrkräfte müssen befolgt werden.
- 4. Rufe nur Internetseiten auf, die etwas mit deiner Aufgabe zu tun haben.
- 5. Wenn das Tablet auf dem Tisch ist, sind die Lebensmittel in der Tasche.
- 6. Gibt das Tablet am Ende der Stunde ab.
- 7. Erst lesen, dann klicken.
- 8. Fehler, Störungen und Defekte sind sofort zu melden.
- 9. Trage das Tablet immer mit beiden Händen.
- 10. Lehrkräfte dürfen die Regeln im Rahmen des Unterrichts ändern.

### **IServ Regeln:**

- 1. Gib acht auf deine Zugangsdaten und gib sie nicht an andere Kinder.
- 2. Nutze IServ nur für schulische Angelegenheiten, auch deine E-Mailadresse.
- 3. Verfasse Nachrichten und E-Mails fair und freundlich.
- 4. Für deine eigenen Dateien ist der Bereich "Eigene". Dort darfst du Dateien hochladen, verändern und löschen.
- 5. Im Dateibereich "Gruppen" darfst du die Dateien **nur** lesen, herunterladen oder ausdrucken.
- 6. Bevor du Dateien von anderen veränderst oder löschst, brauchst du die Erlaubnis des Erstellers.
- 7. Probleme, Fehlverhalten oder unbeabsichtigte Handlungen sind sofort der Klassenlehrkraft zu melden.

# **Verbote:**

- 1. Gewaltverherrlichende, diskriminierende, menschenverachtende oder strafbare Äußerungen.
- 2. Links zu Seiten mit Inhalten aus Punkt 1, zu Themen außerhalb der Regeln (Nutzung für schulische Angelegenheiten), oder mit kommerziellen Absichten.
- 3. Veröffentlichung der E-Mailadressen an Personen und Organisationen außerhalb der Erich-Kästner-Schule ohne Zustimmung des jeweiligen Inhabers.
- 4. Schimpfwörter, Beleidigungen, Fäkalsprache sind untersagt.

Verstöße gegen die Regeln und Nichtbeachten der Verbote ziehen Sanktionen bis zum vollkommenen Ausschluss aus IServ mit sich.

Name des Kindes: **Winder and Separate Separate Separate Separate Separate Separate Separate Separate Separate Separate Separate Separate Separate Separate Separate Separate Separate Separate Separate Separate Separate Sepa** Wallenhorst, den ……………………… Unterschrift des Kindes: \_\_\_\_\_\_\_\_\_\_\_\_\_\_\_\_\_\_\_\_\_\_\_\_\_\_\_\_\_\_\_\_\_\_\_\_\_\_\_\_\_\_\_\_\_\_\_\_\_\_\_\_ Unterschrift beider Erziehungsberechtigter: \_\_\_\_\_\_\_\_\_\_\_\_\_\_\_\_\_\_\_\_\_\_\_\_\_\_\_\_\_\_\_\_\_\_\_\_\_\_\_\_\_\_

\_\_\_\_\_\_\_\_\_\_\_\_\_\_\_\_\_\_\_\_\_\_\_\_\_\_\_\_\_\_\_\_\_\_\_\_\_\_\_\_\_\_\_\_\_\_\_\_\_\_\_\_\_\_\_\_\_\_\_\_\_\_\_\_\_\_\_\_\_\_\_\_\_\_\_\_\_\_